## Package 'diffcoexp'

May 29, 2024

Title Differential Co-expression Analysis

Version 1.24.0

Date 2023-08-09

Author Wenbin Wei, Sandeep Amberkar, Winston Hide

Description A tool for the identification of differentially coexpressed links (DCLs) and differentially coexpressed genes (DCGs). DCLs are gene pairs with significantly different correlation coefficients under two conditions. DCGs are genes with significantly more DCLs than by chance.

Maintainer Wenbin Wei <wenbin.wei2@durham.ac.uk>

Depends R (>= 3.5), WGCNA, SummarizedExperiment

Imports stats, DiffCorr, psych, igraph, BiocGenerics

Suggests GEOquery, RUnit

URL <https://github.com/hidelab/diffcoexp>

biocViews GeneExpression, DifferentialExpression, Transcription, Microarray, OneChannel, TwoChannel, RNASeq, Sequencing, Coverage, ImmunoOncology

License GPL (>2)

Encoding UTF-8

LazyData true

git\_url https://git.bioconductor.org/packages/diffcoexp

git\_branch RELEASE\_3\_19

git\_last\_commit 60ff62d

git\_last\_commit\_date 2024-04-30

Repository Bioconductor 3.19

Date/Publication 2024-05-29

### **Contents**

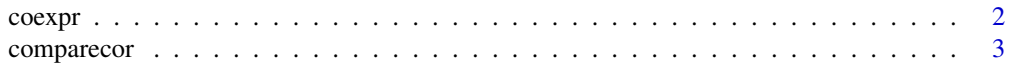

#### <span id="page-1-0"></span>2 coexpression of the coexpression of the coexpression of the coexpression of the coexpression of the coexpression of the coexpression of the coexpression of the coexpression of the coexpression of the coexpression of the

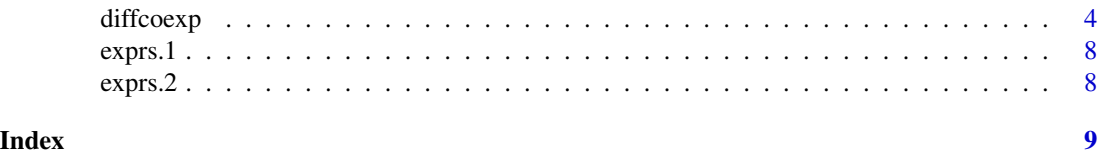

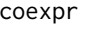

Identification of gene pairs coexpressed in at least one of two condi*tions*

#### Description

This function identifies gene pairs coexpressed in at least one of two conditions.

#### Usage

```
coexpr(exprs.1, exprs.2, r.method = c("pearson", "spearman")[1],
 q.method = c("BH", "holm", "hochberg", "hommel", "bonferroni", "BY", "fdr",
  "none")[1], rth = 0.5, qth = 0.1)
```
#### Arguments

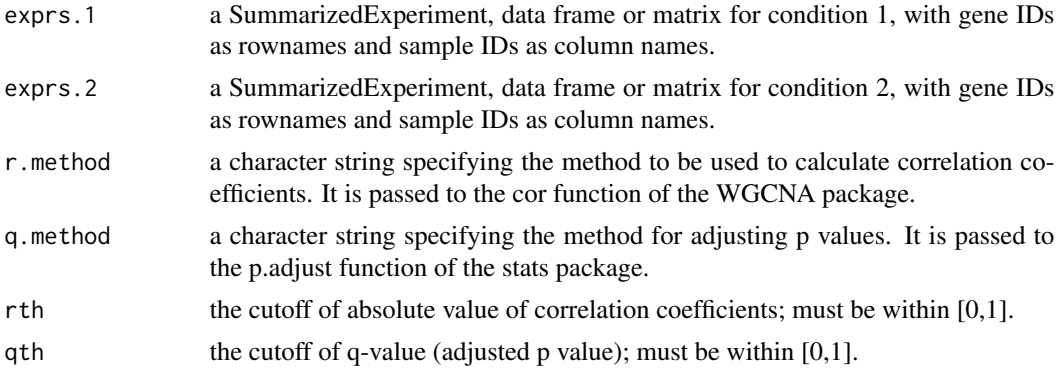

#### Value

a data frame containing gene pairs that are coexpressed in at least one of the conditions with the criteria that absolute value of correlation coefficient is greater than rth and q value less than qth. It has the following columns:

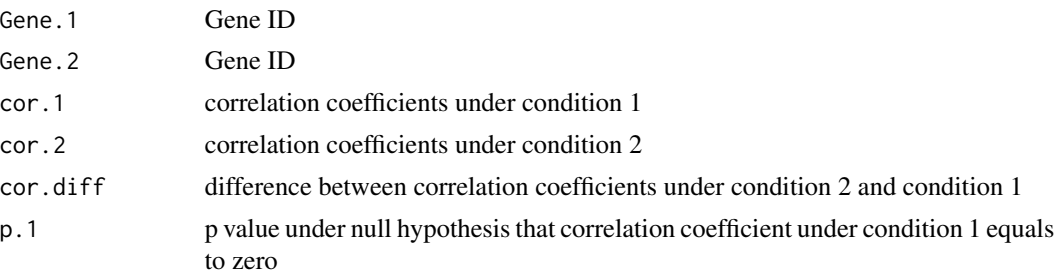

#### <span id="page-2-0"></span>comparecor 3

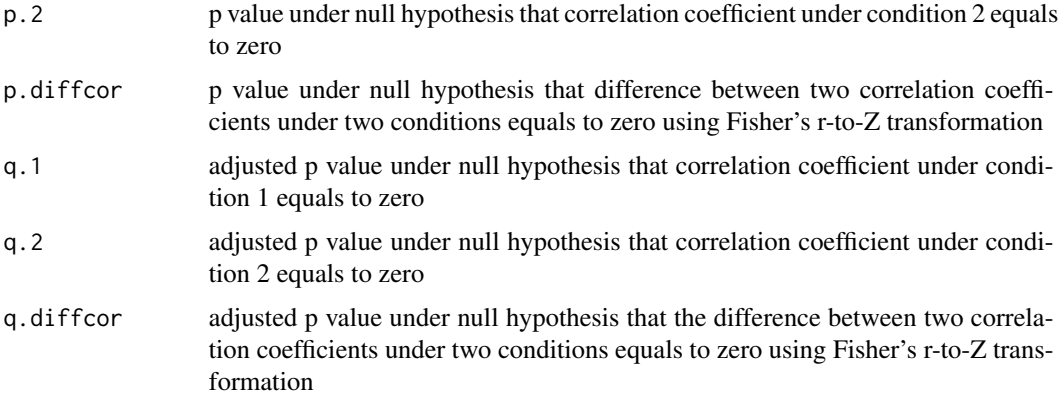

#### Examples

```
data(gse4158part)
allowWGCNAThreads()
res=coexpr(exprs.1 = exprs.1, exprs.2 = exprs.2, r.method = "spearman")
#The result is a data frames.
str(res)
```
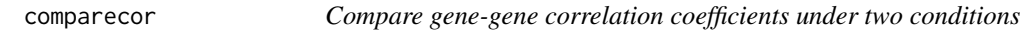

#### Description

This function calculates correlation coefficients of all gene pairs under two conditions and compare them using Fisher's Z-transformation.

#### Usage

```
comparecor(exprs.1, exprs.2, r.method = c("pearson", "spearman")[1],
 q.method = c("BH", "holm", "hochberg", "hommel", "bonferroni", "BY", "fdr",
  "none")[1])
```
#### Arguments

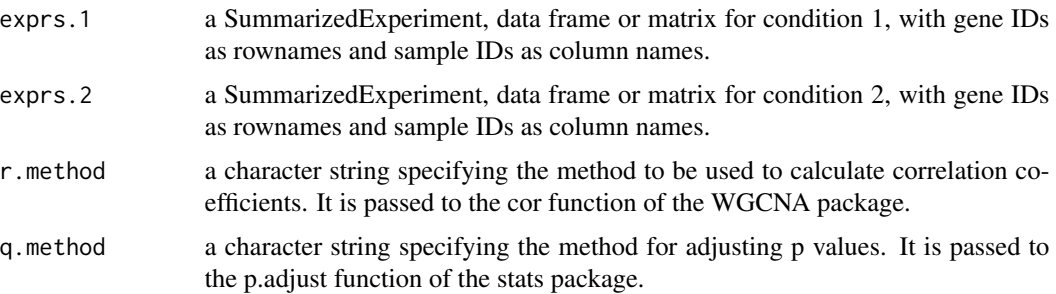

#### Value

a data frame containing the differences between the correlation coefficients under two consitions and their p values. It has the following columns:

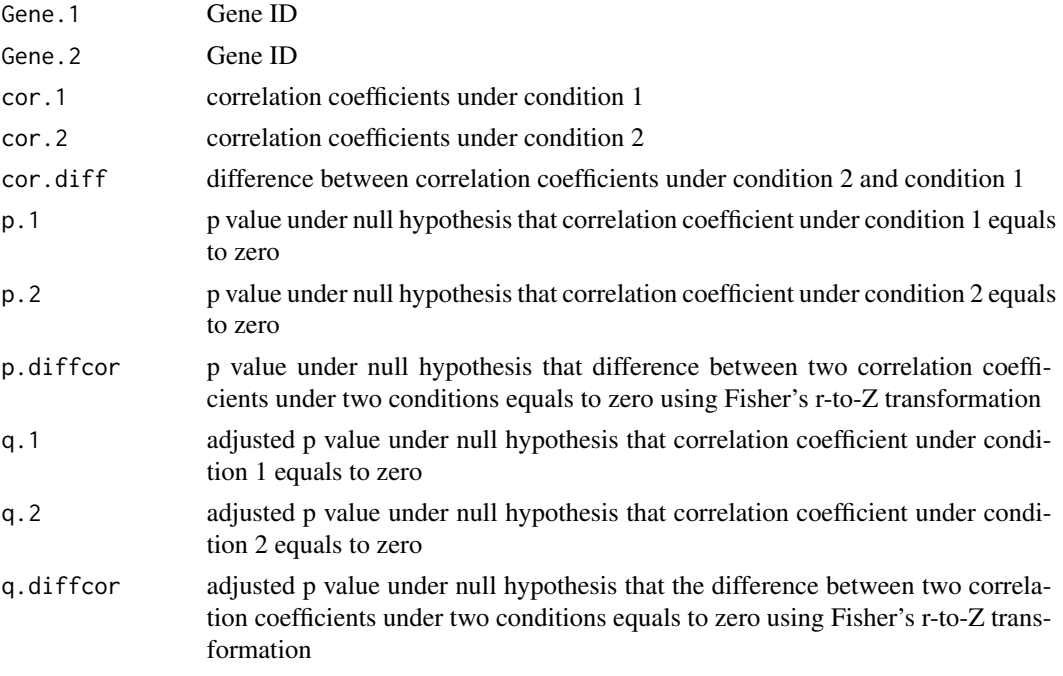

#### Examples

```
data(gse4158part)
allowWGCNAThreads()
res=comparecor(exprs.1 = exprs.1, exprs.2 = exprs.2, r.method = "spearman")
#The result is a data frames.
str(res)
```
diffcoexp *Differential co-expression analysis*

#### Description

This function identifies differentially coexpressed links (DCLs) and differentially coexpressed genes (DCGs).

#### Usage

```
diffcoexp(exprs.1, exprs.2, r.method = c("pearson", "kendall", "spearman")[1],
 q.method = c("BH", "holm", "hochberg", "hommel", "bonferroni", "BY", "fdr",
  "none")[1], rth = 0.5, qth = 0.1, r.diffth = 0.5, q.diffth = 0.1,
  q.dcgth = 0.1
```
<span id="page-3-0"></span>

#### diffcoexp 5

#### Arguments

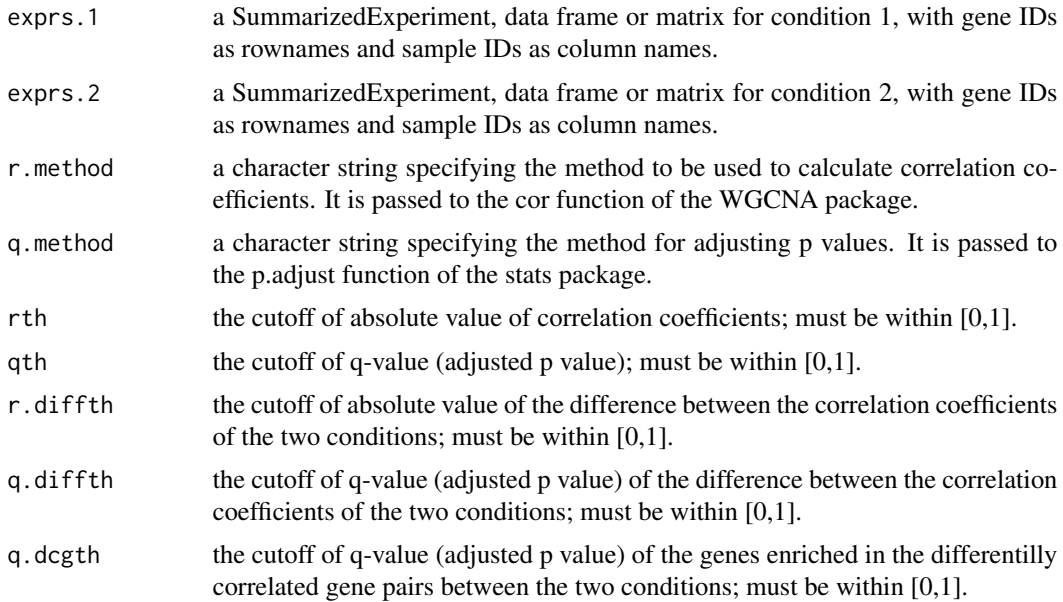

#### Details

diffcoexp function identifies differentially coexpressed links (DCLs) and differentially coexpressed genes (DCGs). DCLs are gene pairs with significantly different correlation coefficients under two conditions (de la Fuente 2010, Jiang et al., 2016). DCGs are genes with significantly more DCLs than by chance (Yu et al., 2011, Jiang et al., 2016). It takes two gene expression matrices or data frames under two conditions as input, calculates gene-gene correlations under two conditions and compare them with Fisher's Z transformation, filter the correlation with the rth and qth and the correlation changes with r.diffth and q.diffth. It identifies DCGs using binomial probability model (Jiang et al., 2016).

The main steps are as follows:

a). Correlation coefficients and p values of all gene pairs under two conditions are calculated.

b). The difference between the correlation coefficients under two conditions are calculated and the p value is calculated using Fisher's Z-transformation.

c). p values are adjusted.

d). Gene pairs (links) coexpressed in at least one condition are identified using the criteria that at least one of the correlation coefficients under two conditions has absolute value greater than the threshold rth and adjusted p value less than the threshold qth. The links that meet the criteria are included in CLs.

e). Differentially coexpressed gene pairs (links) are identified from CLs using the criteria that the absolute value of the difference between the two correlation coefficients is greater the threshold r.diffth and adjusted p value is less than the threshold q.diffth. The links that meet the criteria are included in DCLs.

f). The DCLs are classified into three categories: "same signed", "diff signed", or "switched opposites". "same signed" indicates that the gene pair has same signed correlation coefficients under both

conditions. "diff signed" indicates that the gene pair has oppositely signed correlation coefficients under two conditions and only one of them meets the criteria that absolute correlation coefficient is greater than the threshold rth and adjusted p value less than the threshold qth. "switched opposites" indicates that the gene pair has oppositely signed correlation coefficients under two conditions and both of them meet the criteria that absolute correlation coefficient is greater than the threshold rth and adjusted p value less than the threshold qth.

g). All the genes in DCLs are tested for their enrichment of DCLs, i.e, whether they have more DCLs than by chance using binomial probability model (Jiang et al., 2016). Those with adjusted p value less than the threshold q.dcgth are included in DCGs.

#### Value

a list of two data frames.

The DCGs data frame contains genes that contribute to differentially correlated links (gene pairs) with q value less than q.dcgth. It has the following columns:

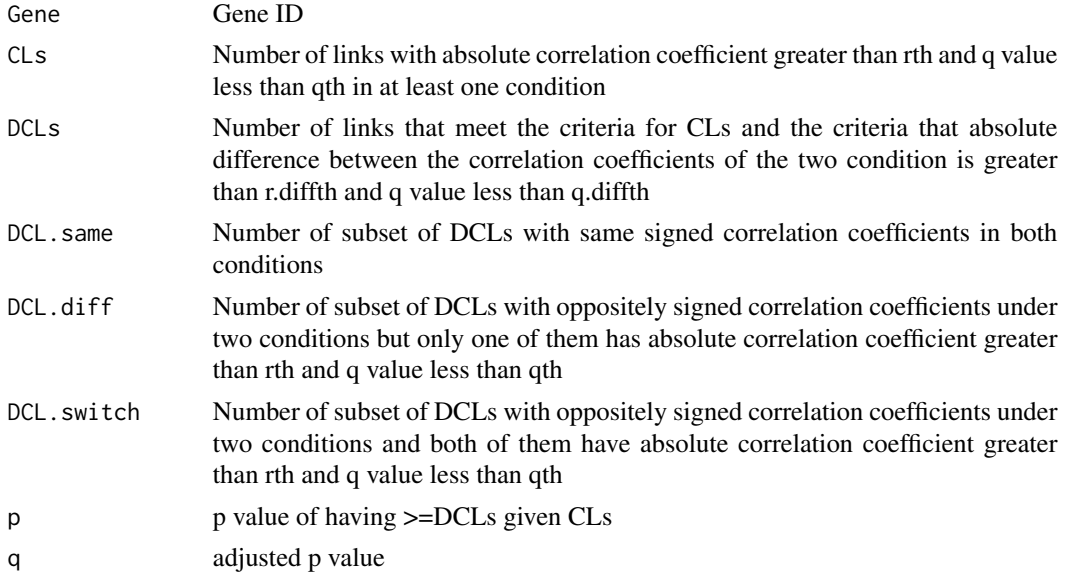

The DCLs data frame contains the differentially correlated links (gene pairs) that meet the criteria that at least one of their correlation coefficients (cor.1 and/or cor.2) is greater than rth with q value (q.1 and/or q.2) less than qth and the absolute value of the difference between the correlation coefficients under two conditions (cor.diff) is greater than r.diffth with q.diffcor less than q.diffth. It has the following columns:

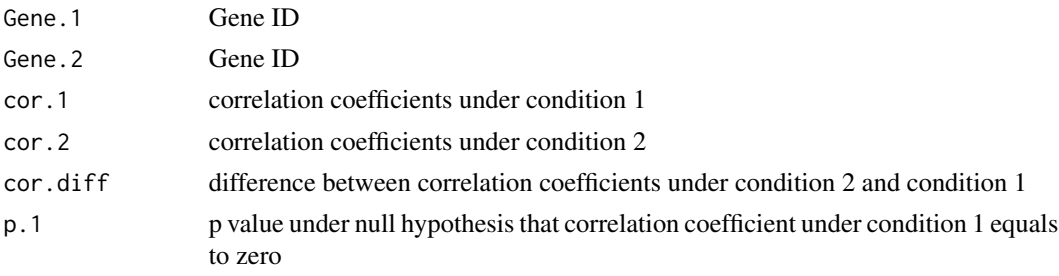

#### diffcoexp **7**

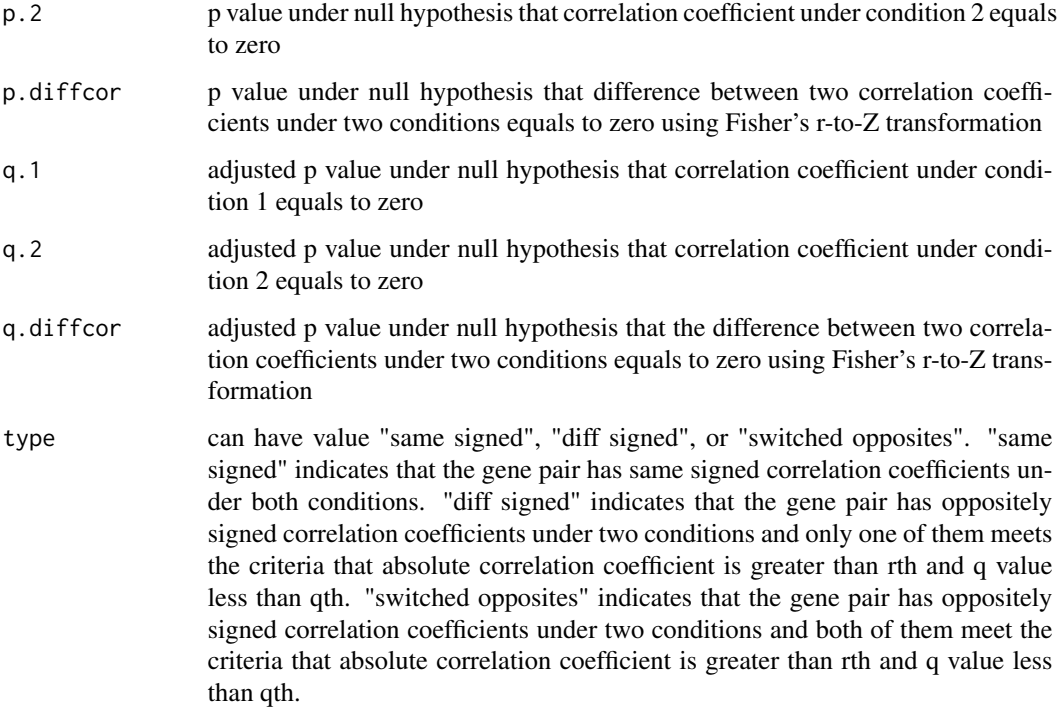

#### Author(s)

Wenbin Wei

#### References

1. de la Fuente A. From "differential expression" to "differential networking" - identification of dysfunctional regulatory networks in diseases. Trends in Genetics. 2010 Jul;26(7):326-33.

2. Jiang Z, Dong X, Li Z-G, He F, Zhang Z. Differential Coexpression Analysis Reveals Extensive Rewiring of Arabidopsis Gene Coexpression in Response to Pseudomonas syringae Infection. Scientific Reports. 2016 Dec;6(1):35064.

3. Yu H, Liu B-H, Ye Z-Q, Li C, Li Y-X, Li Y-Y. Link-based quantitative methods to identify differentially coexpressed genes and gene pairs. BMC bioinformatics. 2011;12(1):315.

#### Examples

```
data(gse4158part)
allowWGCNAThreads()
res=diffcoexp(exprs.1 = exprs.1, exprs.2 = exprs.2, r.method = "spearman")
#The results are a list of two data frames, one for differentially co-expressed
#links (DCLs, gene pairs) and one for differentially co-expressed genes (DCGs).
str(res)
```
<span id="page-7-0"></span>exprs.1 *exprs.1*

#### Description

expression of 400 genes in 14 samples (GSM94988 to GSM95001) of yeast after pulses 2 g/l glucose, <https://www.ncbi.nlm.nih.gov/geo/query/acc.cgi?acc=GSE4158>.

#### Usage

exprs.1

#### Format

A matrix with 400 genes and 14 samples.

exprs.2 *exprs.2*

#### **Description**

expression of 400 genes in 14 samples (GSM94988 to GSM95001) of yeast after pulses 0.2 g/l glucose, <https://www.ncbi.nlm.nih.gov/geo/query/acc.cgi?acc=GSE4158>.

#### Usage

exprs.2

#### Format

A matrix with 400 genes and 12 samples.

# <span id="page-8-0"></span>Index

∗ coexpression coexpr, [2](#page-1-0) comparecor, [3](#page-2-0) diffcoexp, [4](#page-3-0) ∗ datasets exprs.1, [8](#page-7-0) exprs.2, [8](#page-7-0) coexpr, [2](#page-1-0) comparecor, [3](#page-2-0) diffcoexp, [4](#page-3-0) exprs.1, [8](#page-7-0) exprs.2, [8](#page-7-0)